**EMyDVD Organizer Registration Code Download [Latest] 2022**

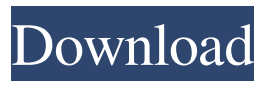

**EMyDVD Organizer Crack + PC/Windows [Updated-2022]**

# Video-Card DVDs and other media recordings. eMyDVD Organizer Download: There are many applications on the Internet that help you easily manage your files. One of them is

eMyDVD Organizer. It's a neat software solution that allows you to create and manage your movie collection, add titles, images, comments and then export the list. It sports a clean and simple user interface with a very intuitive layout. Sleek and easyto-use graphical interface The application doesn't

take long to install and it doesn't come with a complicated setup that you would need to complete before you can actually use it. It sports a clean and intuitive graphical interface with many nice tools at hand. eMyDVD Organizer is a neat software solution that allows you to create and manage your movie

collection, add titles, images, comments and then export the list. Create a movie collection The program allows you to easily manage your movie collection, but you will need to type in information about movies manually. You can create up to 35 DVD entries and add movie title, description, director

information, actors, time, studio, price and even subtitles. You can add images, like the DVD cover, back image, screenshots and various photos if you want. It comes with the option to import or export your database on the computer. All movie entries are arranged into genres, simply click on one to open

all titles. You can change the layout inside the application if you want. More features and tools Records can be saved as HTML or RTF if you want and the application allows you to adjust the theme and columns. It also allows you to customize toolbars with records, categories and layouts.

You can set commands and restrict access inside the program using a password. You can copy information in the clipboard or print all sort of lists from inside the application. All in all, eMyDVD Organizer is a neat software solution that allows you to create and manage your movie collection, add

titles, images, comments and then export the list. eMyDVD Organizer Download: The video will show you how to keep your files safe using a TRADITIONAL backup method. This is not a fancy backup using RAID or any of that nonsense. This is the method of manually saving

#### copies

**EMyDVD Organizer Crack+ Download**

A small and handy macro recorder and recording application that allows you to create and record most of your favorite keyboard shortcuts. KEYMACRO is designed to be an alternative to other macro recorder tools.

It is designed to be small and quick, and you do not need to install any additional software to use it. Set keyboard shortcuts for text processing and other actions easily KEYMACRO is a small application that allows you to record your keyboard shortcuts. So, whenever you want to write a code or

perform a series of actions, you can simply set your keyboard shortcuts. So, whenever you start writing a code, you can record your keyboard shortcuts and you can start using them immediately. It's a small and handy application that will allow you to create and record keyboard shortcuts. Easy to use

interface The program is very easy to use. You can perform a few keyboard shortcuts and save your recorded shortcuts to a file to use them later. You can use them to automatically open files, open folders or create new files and so on. It's a small application that will allow you to record

your keyboard shortcuts. All you have to do is start recording with a keyboard shortcut and then you will be able to access them later. KEYMACRO is a small application that will allow you to record your keyboard shortcuts. Automatic screen recording If you want to record your screen, just start

the application and press CTRL + A. You can then select a region of the screen you want to record or select all the screen and start recording. If you want to record a specific part of the screen, you can do it by simply dragging the cursor. To save your recorded screen, simply click on the "Save" button. The

program automatically creates a "Macro" folder in the application's main window. So, you can find your shortcuts easily. KEYMACRO is a small application that will allow you to record your keyboard shortcuts. KEYMACRO Key

Features: \* Record keyboard shortcuts \* Save recorded

keyboard shortcuts to a file \* Automatically create a new folder \* Record from any area of the screen \* Automatically start recording \* Filter recorded keys \* Export recorded keys \* Add actions to recorded keys \* Create a code using your recorded keys \* Cut a video using a recorded key \* Play a

# video file using a recorded key \* Copy a video using a recorded key \* Create a button or program using a recorded key \* Save recorded keys as a 1d6a3396d6

Category : Home & Productivity Publisher: eMyDVD Language: English File Size: 5.7 MB Tiny Text Editor Pro 2.3.1 Tiny Text Editor Pro allows you to create HTML, XML, or web pages, edit HTML and XML documents, and perform a variety of editing tasks with

ease. This powerful software product includes a fullfeatured text editor, a WYSIWYG HTML editor, web browser, and web designer. Also included is a wide range of powerful text formatting tools such as fonts, styles, colors, etc. Tiny Text Editor Pro can be used to create web pages for

any purpose, and can be deployed as a standalone or plug-in product. For professional designers who want to create a professional web page, with the right tool, it's easy to create professional-looking web pages. Tiny Text Editor Pro Features : HTML Editor Tiny Text Editor Pro is a complete HTML

editor which allows you to edit and create HTML documents with ease. Formatting tools A professional HTML editor allows you to create HTML pages by formatting tools like fonts, styles, and colors. Multilingual support Use a fully multilingual WYSIWYG HTML editor for more than

100 languages. Web Browser Tiny Text Editor Pro is also a full web browser which supports IE 5 and above. Use this program to view web pages and download web pages easily. Web Designer A professional web designer can easily use Tiny Text Editor Pro to create web pages for any purpose.

Software Assurance Tiny Text Editor Pro is a freeware software product which can be used free of charge for a limited time. If you like it, you can buy the full version for a very reasonable price. Tiny Text Editor Pro 2.3.1 - All Versions If you already own Tiny Text Editor Pro 2.2.3, you do not need to

purchase a new license for upgrading to the newest version. After upgrading to version 2.3.1, you will receive a message reminding you that you already own the latest version. Tiny Text Editor Pro 2.3.1 - Readme File The product can be downloaded from this location: Tiny Text Editor Pro 2.3.1 - Setup Wizard The

### product can be downloaded from

**What's New In?**

Download movies from the Internet and add them to your collection. Manage your movie collection Display movies with advanced options. Create dvd/cdr Add images, actors, comments and styles.

Export/import list Search movies by title/code. Copy lists/info to the clipboard. Print lists. Find similar movies. The eMyDVD Organizer is a neat application that allows you to create and manage your movie collection, add titles, images, comments and then export the list. It sports a clean and

simple user interface with a very intuitive layout. Features Manage DVD collections Create DVD entries Search movies by title/code. Copy lists/info to the clipboard. Print lists. Find similar movies. Requirements Operating System: Windows XP/Vista/7/8/10 Download

Requirements: Internet connection Overview: eMyDVD Organizer is a neat software solution that allows you to create and manage your movie collection, add titles, images, comments and then export the list. Description: Download movies from the Internet and add them to your

collection. Manage your movie collection Display movies with advanced options. Create dvd/cdr Add images, actors, comments and styles. Export/import list Search movies by title/code. Copy lists/info to the clipboard. Print lists. Find similar movies. The eMyDVD Organizer is a neat

application that allows you to create and manage your movie collection, add titles, images, comments and then export the list. It sports a clean and simple user interface with a very intuitive layout. Features Manage DVD collections Create DVD entries Search movies by title/code. Copy lists/info to the

clipboard. Print lists. Find similar movies. Requirements Operating System: Windows XP/Vista/7/8/10 Download Requirements: Internet connection Overview: eMyDVD Organizer is a neat software solution that allows you to create and manage your movie collection, add

titles, images, comments and then export the list. Description: Download movies from the Internet and add them to your collection. Manage your movie collection Display movies with advanced options. Create dvd/cdr Add images, actors, comments and styles. Export/import list

Search movies by title/code. Copy lists/info to the clipboard. Print lists. Find similar movies. The eMyDVD Organizer is a neat application that allows you to create and manage your movie collection, add titles, images, comments and then export the list. Features Manage DVD collections

# Create DVD entries Search movies by title/code. Copy lists/info to the clipboard. Print lists. Find similar movies. Requirements Operating System

# Windows 10 Processor: Intel Core i5-7500 / AMD Ryzen 5 1500X Memory: 8 GB RAM Graphics: NVIDIA GeForce GTX 1070 / AMD Radeon RX Vega 56/ 64 Hard Drive: 250 GB of available hard disk space Rendering: Vulkan API or Physically Based

# Rendering (PBR) in GPU settings \* - It is required to be able to purchase the DLCs manually. To do that, you need to have DLC account. By using DLC account, you can buy the DLCs easily

### Related links:

<https://www.webcard.irish/wp-content/uploads/2022/06/chadlui.pdf> [https://socialagora.xyz/upload/files/2022/06/mFOpqchkbnSqkGgYbmgW\\_07\\_cdb11af1a0](https://socialagora.xyz/upload/files/2022/06/mFOpqchkbnSqkGgYbmgW_07_cdb11af1a08ed3b15790b1460a1d5ac5_file.pdf) [8ed3b15790b1460a1d5ac5\\_file.pdf](https://socialagora.xyz/upload/files/2022/06/mFOpqchkbnSqkGgYbmgW_07_cdb11af1a08ed3b15790b1460a1d5ac5_file.pdf) <https://extremesound.ru/html-cleaner-2022-3-0-free-license-key-pc-windows/> <https://www.centrodanzaborello.it/internet-music-downloader-crack-x64-latest-2022/> [https://allindiaherb.com/wp-content/uploads/2022/06/Merge\\_Excel\\_Workbooks.pdf](https://allindiaherb.com/wp-content/uploads/2022/06/Merge_Excel_Workbooks.pdf) <https://72bid.com?password-protected=login> <http://thetruckerbook.com/2022/06/07/profiletool-crack-free-mac-win/> <https://tchadmarket.com/maison/papeterie/stylos-et-markers/erol-business/> <http://raga-e-store.com/yuvtools-0-03-crack/> [https://baptizein.com/upload/files/2022/06/FrrYFc6uFfN6UvuGaVaA\\_07\\_cdb11af1a08ed](https://baptizein.com/upload/files/2022/06/FrrYFc6uFfN6UvuGaVaA_07_cdb11af1a08ed3b15790b1460a1d5ac5_file.pdf) [3b15790b1460a1d5ac5\\_file.pdf](https://baptizein.com/upload/files/2022/06/FrrYFc6uFfN6UvuGaVaA_07_cdb11af1a08ed3b15790b1460a1d5ac5_file.pdf) <https://delcohempco.com/2022/06/07/blackscreen-crack/> <https://cap-hss.online/psp-608-multidelay-crack-for-pc-updated-2022/>

[https://qiemprego.com/wp-content/uploads/2022/06/GB\\_Player.pdf](https://qiemprego.com/wp-content/uploads/2022/06/GB_Player.pdf) <http://haylingbillyheritage.org/wp-content/uploads/2022/06/Colormancer.pdf> [https://iraqidinarforum.com/upload/files/2022/06/KWYgEhQvHDicBAK3KZv1\\_07\\_cdb1](https://iraqidinarforum.com/upload/files/2022/06/KWYgEhQvHDicBAK3KZv1_07_cdb11af1a08ed3b15790b1460a1d5ac5_file.pdf) [1af1a08ed3b15790b1460a1d5ac5\\_file.pdf](https://iraqidinarforum.com/upload/files/2022/06/KWYgEhQvHDicBAK3KZv1_07_cdb11af1a08ed3b15790b1460a1d5ac5_file.pdf) <https://chaletstekoop.nl/wp-content/uploads/2022/06/pypikaff.pdf> <https://seecurrents.com/wp-content/uploads/2022/06/chaeld.pdf> <http://www.danielecagnazzo.com/?p=6852> <https://casacostaalmeria.com/wp-content/uploads/2022/06/neysmikh.pdf> [https://social.arpaclick.com/upload/files/2022/06/AigV9nK48mK8l7RqJ9wI\\_07\\_cdb11af1](https://social.arpaclick.com/upload/files/2022/06/AigV9nK48mK8l7RqJ9wI_07_cdb11af1a08ed3b15790b1460a1d5ac5_file.pdf) [a08ed3b15790b1460a1d5ac5\\_file.pdf](https://social.arpaclick.com/upload/files/2022/06/AigV9nK48mK8l7RqJ9wI_07_cdb11af1a08ed3b15790b1460a1d5ac5_file.pdf)